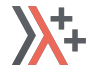

≰KDAB

#### Compile-time type transformation

Meeting C++ 2019, Berlin

## dr Ivan Čukić

KDAB ivan.cukic@kdab.com, ivan@cukic.co https://kdab.com, https://cukic.co

#### About me

- KDAB senior software engineer *Software Experts in Qt, C++ and 3D / OpenGL*
- Trainer / consultant
- KDE developer
- Author of the "Functional Programming in C++" book
- **University lecturer**

#### Disclaimer

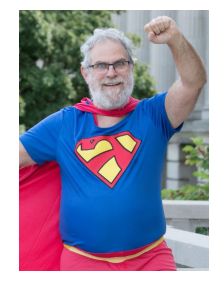

Make your code readable. Pretend the next person who looks at your code is a psychopath and they know where you live.

Philip Wadler

# <span id="page-3-0"></span>SLOW INTRODUCTION

**[Slow introduction](#page-3-0) state of the End intervention** Generation Generation [Compile-time](#page-23-0) [The End](#page-94-0) intervention The End

### String concatenation

std::string statement{"I'm not"}; std::string number{"a number"}; std::string space{" "}; std::string period{". "};

std::string result = statement **+** space **+** number **+** period;

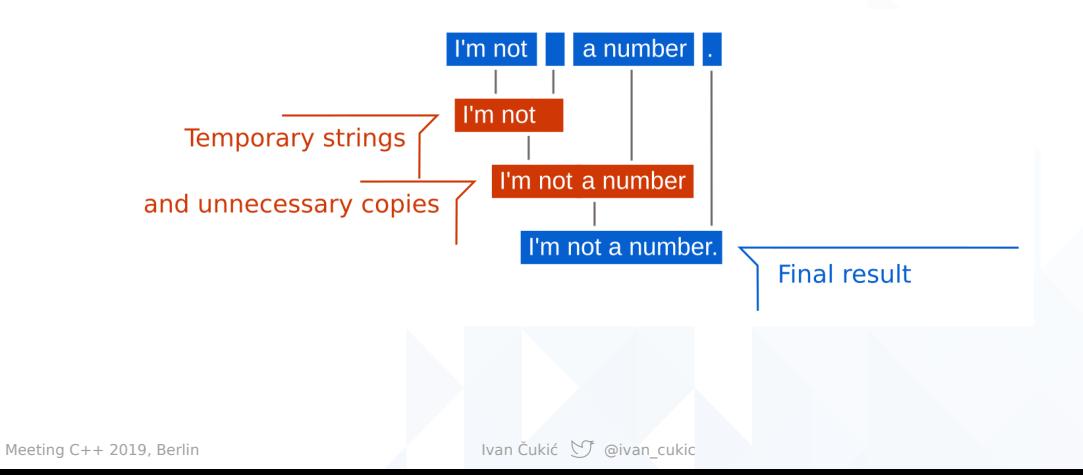

**[Slow introduction](#page-3-0) state of the End intervention** Generation Generation [Compile-time](#page-23-0) [The End](#page-94-0) intervention The End

#### String concatenation

```
std::string result;
result.reserve(statement.size() + space.size()
               + number.size() + period.size());
result.append(statement);
result.append(space);
result.append(number);
result.append(period);
```
**[Slow introduction](#page-3-0) state of the End intervention** Generation Generation [Compile-time](#page-23-0) [The End](#page-94-0) intervention The End

#### String concatenation

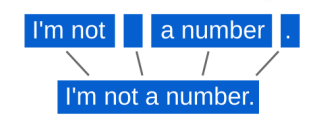

Final result calculated directly without any temporaries

std::string concatenate(const std::vector<std::string>& strs) { std::string result;

#### result.reserve(accumulate( **strs** | transform(&std::string::**size**), 0));

```
for (const auto& str: strs) { … }
```

```
return result;
```
}

**[Slow introduction](#page-3-0) state of the End intervention** Generation Generation [Compile-time](#page-23-0) [The End](#page-94-0) intervention The End

## String concatenation

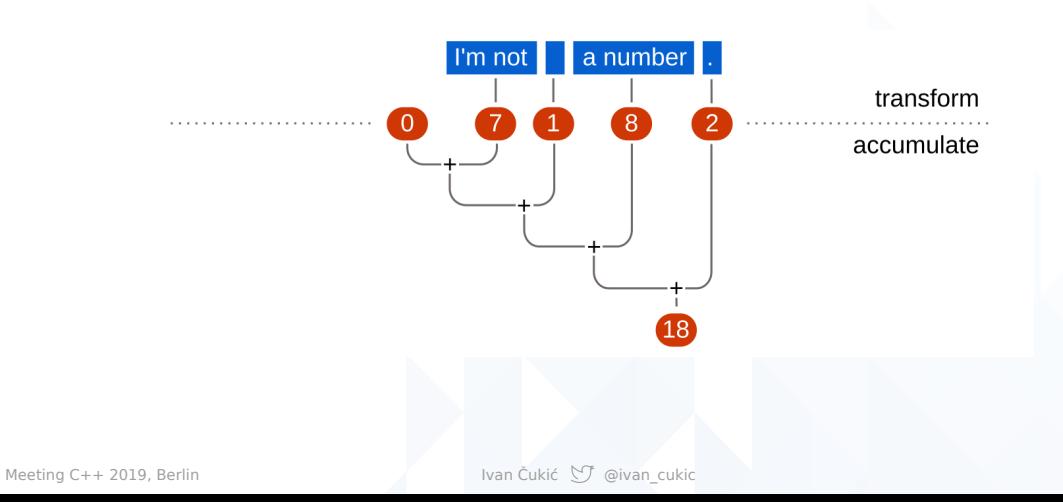

```
std::string concatenate(const std::vector<std::string>& strs)
{
    std::string result;
    result.reserve(accumulate(
        strs | transform(&std::string::size), 0));
    for (const auto& str: strs) {
        result.append(str);
    }
    return result;
}
```
std::string concatenate(const std::vector<std::string>& strs) { std::string result;

result.**resize**(accumulate( strs | transform(&std::string::size), 0));

???

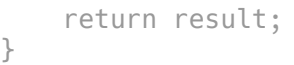

```
std::string concatenate(const std::vector<std::string>& strs)
{
    std::string result;
    result.resize(accumulate(
        strs | transform(&std::string::size), 0));
    accumulate(strs, result.begin(),
               [] (const auto& dest, const std::string& s) {
                   return copy(s, dest);
               });
    return result;
}
```
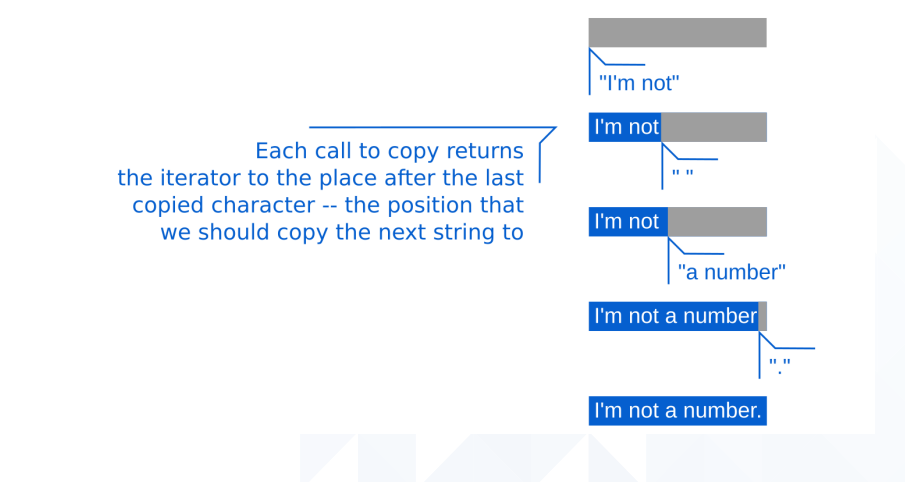

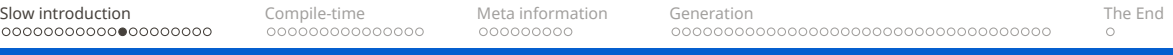

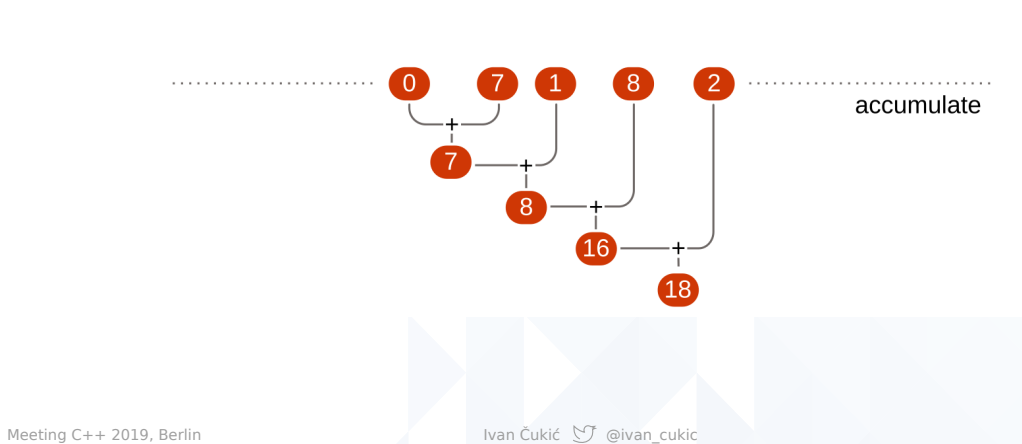

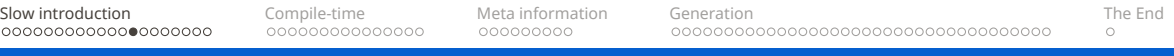

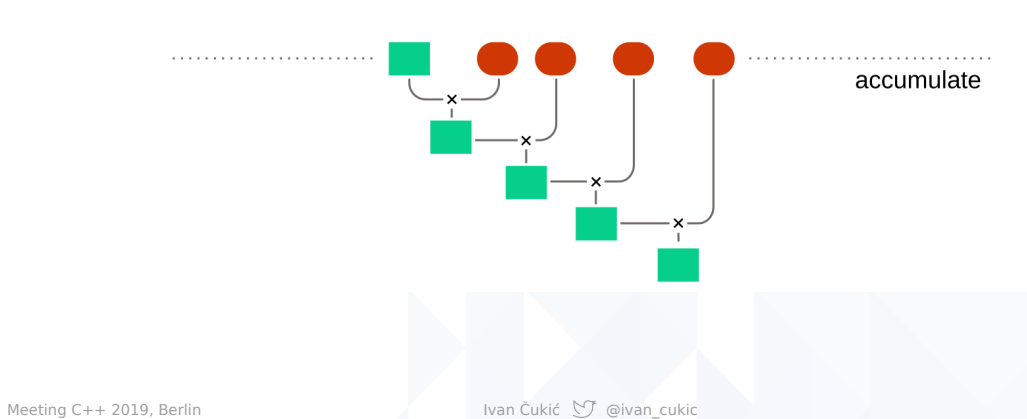

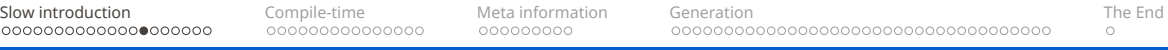

#### What if we want to save all the intermediate iterators into a vector?

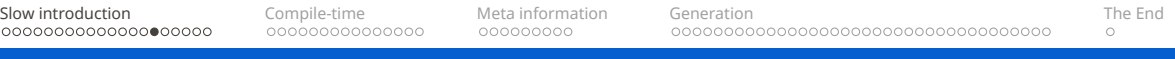

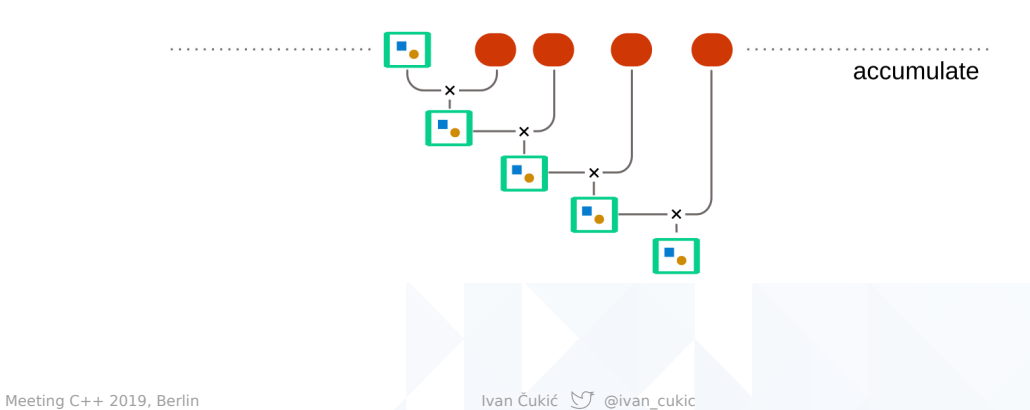

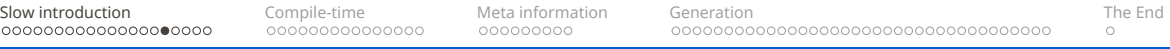

#### Accumulator type:

```
struct acc_t {
    std::string::iterator dest;
    std::vector<std::string::iterator> points;
};
```
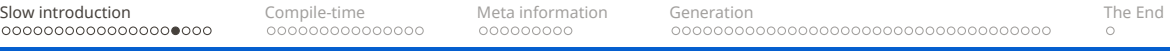

#### Initial accumulator value:

```
acc_t {
    result.begin(),
    {}
};
```
Accumulation function:

```
[] (acc t&& acc, const std::string& s)
{
    acc.points.push_back(acc.dest);
    return acc_t {
        copy(s, acc.dest),
        std::move(acc.points)
    };
}
```
{

```
std::string concatenate(const std::vector<std::string>& strs)
    ⋯
    struct acc t {
        std::string::iterator dest;
        std::vector<std::string::iterator> points;
    };
    auto acc = accumulate(strs, acc t { result.begin(), {} },
               [] (acc_t&& acc, const std::string& s)
               {
                   acc.points.push_back(acc.dest);
                   return acc_t {
                       copy(s, acc.dest),
                       std::move(acc.points)
                   };
               });
    acc.dest ⋯
    acc.points ⋯
```
}

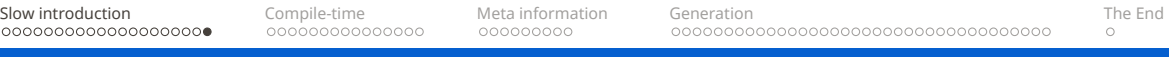

```
std::pair<std::string, std::vector<std::string_view>>
concatenate(const std::vector<std::string>& strs)
{
    ...}
```
*Note:* Beware of string\_view and UB

# <span id="page-23-0"></span>COMPILE-TIME

[Slow introduction](#page-3-0) **[Compile-time](#page-23-0)** [Meta information](#page-38-0) [Generation](#page-47-0) Generation [The End](#page-94-0)

## Compile-time

```
template <typename... Strings>
auto concatenate(Strings&&... strs)
{
    result.resize(accumulate(⋯));
}
```
[Slow introduction](#page-3-0) **[Compile-time](#page-23-0)** [Meta information](#page-38-0) [Generation](#page-47-0) Generation [The End](#page-94-0)

## Compile-time

#### What is a compile-time accumulate?

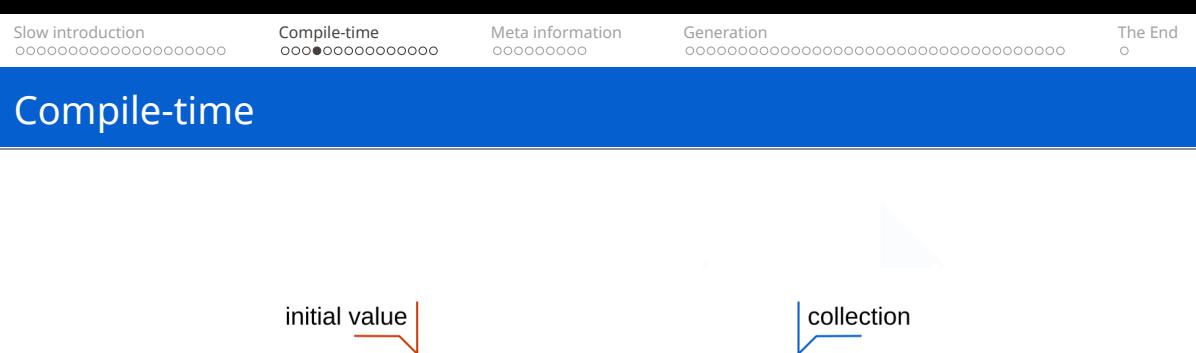

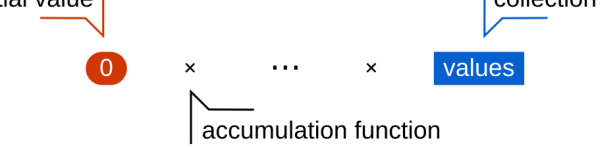

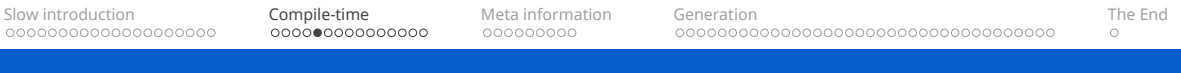

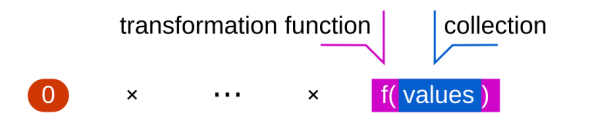

```
template <typename... Strings>
auto concatenate(Strings&&... strs)
{
    const auto total_size = (0 + ... + strs.size());
    std::string result;
   result.resize(total_size);
```
⋯

}

```
template <typename... Strings>
auto concatenate(Strings&&... strs)
{
    const auto total size = (0 + ... + \text{strs.size}());
    std::string result;
    result.resize(total size);
```
(result.begin() **<<** ... **<<** strs);

}

```
template <typename Dest, typename String>
auto operator<< (Dest dest, const String& string)
{
    return copy(string, dest);
}
```

```
template <typename Init, typename Fun>
struct accumulator t {
    Init value;
    const Fun& f;
```

```
accumulator_t(Init value, const Fun& f)
    : value{value}, f{f}
{}
```
⋯

```
template <typename Init, typename Fun>
struct accumulator t {
    ⋯
    template <typename T>
    auto operator<< (T&& t) const
    {
        return accumulator_t(
             std::invoke(f, value, std::forward<T>(t)),
             f);
    }
    \sim \sim \sim};
```

```
Slow introduction Compile-timeMeta informationGenerationThe End
Compile-time
   template <typename Init, typename Fun>
   struct accumulator t {
       ⋯
       operator Init() const
       {
           return value;
       }
   };
```
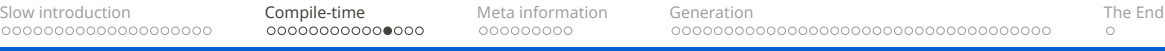

#### (accumulator\_t(**0**, std::**plus**{}) << ... << **strs**.**size**());

Meeting C++ 2019, Berlin  $\blacksquare$  Ivan Čukić  $\bigcirc$  @ivan\_cukic

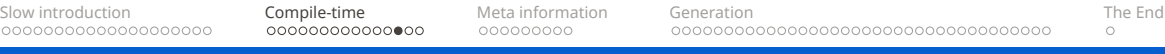

```
auto add size = \lceil l(int previous, const std::string &s)
{
    return previous + s.size();
};
```
(accumulator\_t(**0**, **add\_size**) << ... << **strs**);
## Compile-time

```
template <typename Init, typename Fun, typename... Vals>
auto accumulate(Init&& init, const Fun& fun, Vals&&... vals)
{
    return (
        accumulator_t(std::forward<Init>(init), fun)
        << \dots<< std::forward<Vals>(vals)).value;
}
```

```
Slow introduction Compile-timeMeta informationGenerationThe End
String concatenation
   template <typename... Strings>
   std::string concatenate(Strings&& strs)
   {
       - -result.resize(accumulate(0, add_size, strs...));
       accumulate(result.begin(),
                  [] (const auto& dest, const std::string& s) {
                      return copy(s, dest);
                  },
                  std::forward<Strings>(strs)...);
```
}

 $...$ 

# <span id="page-38-0"></span>META INFORMATION

[Slow introduction](#page-3-0) **Subject [Compile-time](#page-23-0) [Meta information](#page-38-0)** [Generation](#page-47-0) Generation Compile-time [The End](#page-94-0)

### Meta information

print animals(const std::vector<animal\*> animals);

std::vector<dog\*> dogs;

print\_animals(dogs); // ERROR

[Slow introduction](#page-3-0) **Subject [Compile-time](#page-23-0) [Meta information](#page-38-0)** [Generation](#page-47-0) Generation Compile-time [The End](#page-94-0)

### Meta information

template < typename From , typename To

#### > concept covariant = ⋯;

## Meta information

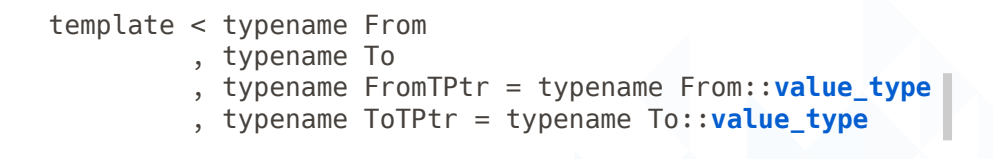

#### > concept covariant =  $…$ ;

## Meta information

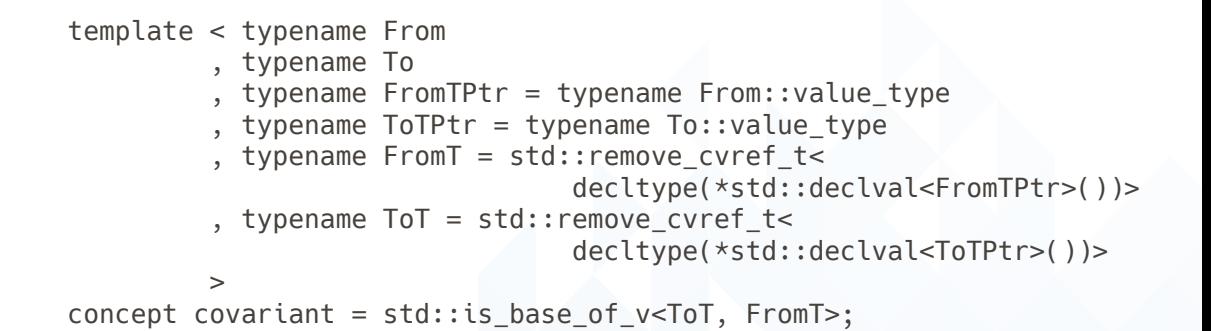

[Slow introduction](#page-3-0) **Subject [Compile-time](#page-23-0) [Meta information](#page-38-0)** [Generation](#page-47-0) Generation Compile-time [The End](#page-94-0)

### Meta information

```
template <typename Collection>
         requires (covariant<Collection, std::vector<animal*>>)
void print_animals(const Collection& xs)
{
}
```
// or constexpr bool and enable if

[Slow introduction](#page-3-0) **Subject [Compile-time](#page-23-0) [Meta information](#page-38-0)** [Generation](#page-47-0) Generation Compile-time [The End](#page-94-0)

### Meta information

```
void print_animals(
    covariant<std::vector<animal*>> auto const& xs)
{
```
}

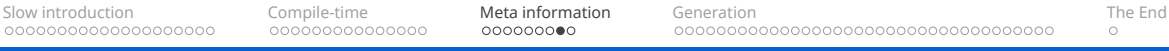

### Meta information

### if constexpr (std::is\_array\_v<T>) {

} else {

}

[Slow introduction](#page-3-0) **Subject [Compile-time](#page-23-0) [Meta information](#page-38-0)** [Generation](#page-47-0) Generation Compile-time [The End](#page-94-0)

### Meta information

partition(ForwardIterator first, ForwardIterator last, Predicate pred, **forward\_iterator\_tag**) partition(ForwardIterator first, ForwardIterator last, Predicate pred, **bidirectional\_iterator\_tag**)

# <span id="page-47-0"></span>**GENERATION**

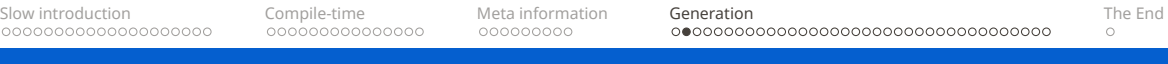

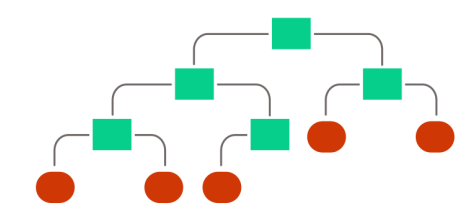

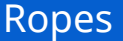

- Template expressions are usually binary trees
- Rope leaves can be quite different in types and sizes
- The tree can be, but does not need to be balanced

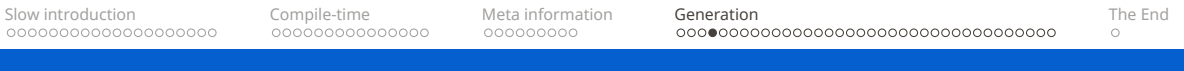

#### template <typename Left, typename Right> struct node { Left left; Right right;

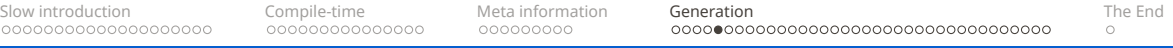

```
template <typename Left, typename Right>
struct node {
    Left left;
    Right right;
```

```
using node count =int_val<node_count_v<Left> +
            node_count_v<Right>>;
```
 $...$ 

};

```
template <typename Left, typename Right>
struct node {
    ⋯
    template <size_t I>
    const auto& node_at() const
    {
        if constexpr (I < node count v<Left>) {
            return left.node_at<I>();
        } else {
            return right.node_at<I - node_count_v<Left>>();
        }
    }
};
```

```
template <typename Tree, size_t... Idx>
auto tree_to_tuple_helper(
        const Tree& tree,
        std::index sequence<Idx...>)
    return std::make_tuple(tree.node_at<Idx>()...);
}
```

```
Slow introduction Compile-timeMeta informationGenerationThe End
Ropes
   template <typename Tree, size_t... Idx>
   auto tree_to_tuple_helper(
           const Tree& tree,
           std::index_sequence<Idx...>)
       return std::make_tuple(tree.node_at<Idx>()...);
   }
   template <typename Tree>
   auto tree to tuple(const Tree& tree)
```

```
tree,
std::make_index_sequence<node_count_v<Tree>>());
```
tree to tuple helper(

{

}

```
template <typename Tree, size_t... Idx>
auto process(const Tree& tree, std::index sequence<Idx...>)
    return (init << ... << tree.node_at<Idx>());
}
```

```
template <typename... Ts>
struct leaf {
    std::tuple<Ts...> data;
```

```
template <size_t I>
const auto& node_at() const
{
    return std::get<I>(data);
}
```
}

### TMP

#### So far, nothing new. Just *normal* TMP.

```
struct binary node tag;
```

```
template <typename Left, typename Right>
struct node {
    Left left;
    Right right;
```
using **node\_type\_tag** = **binary\_node\_tag**;

```
struct binary node tag;
```

```
template <typename Left, typename Right>
struct node {
    Left left;
    Right right;
```

```
using node_type_tag = binary_node_tag;
using left t = Left;
using right t = Right;
```
};

```
if constexpr (
    is_detected_exact_v<
        binary node tag,
        has node type tag,
        T>) {
    do something with T::left_t and T::right_t ⋯
}
```
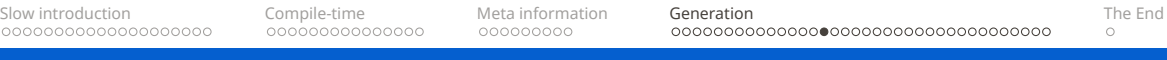

#### **Unsafe**

Not scalable

```
struct binary node tag;
template <typename Left, typename Right>
struct node {
    Left left;
    Right right;
    using node_type_tag = binary_node_tag;
    // using left_t = Left;
    // using right t = Right;
};
```

```
template <typename Left, typename Right>
struct binary node tag { using left = Left; using right = Right; };
template <typename Left, typename Right>
```

```
struct node {
    Left left;
    Right right;
```

```
using node_type_tag = binary_node_tag<Left, Right>;
```
Template instances as tags instead of types.

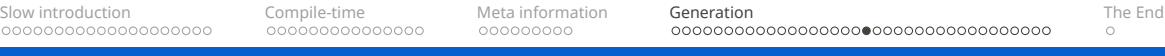

#### Now, is\_detected\_exact\_v is no longer an option

#### template <typename Expected, template <typename...> typename Op, typename... Args> using is detected exact  $=$ is same<Expected, detected t<Op, Args...>>;

We need to check whether a given template has been used to instantiate a type:

std::vector is used for std::vector<int> std::basic\_string is used for std::string std::basic\_string is **not** used for std::vector<char>

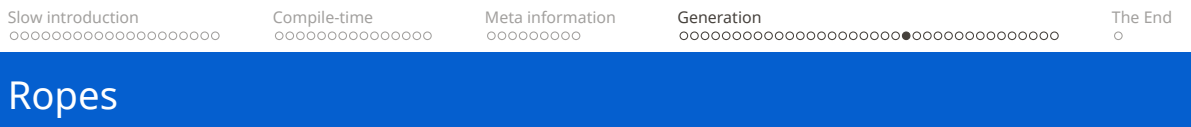

template <template <typename...> typename Template, typename Type> struct **is\_instance\_of**: ⋯

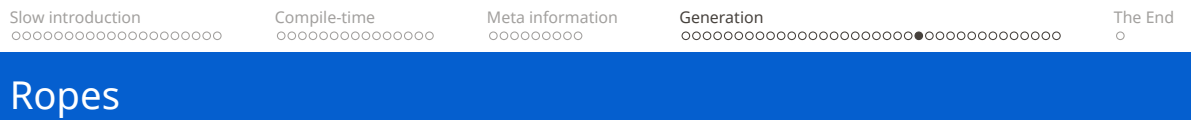

```
template <template <typename...> typename Template,
          typename Type>
struct is_instance_of: std::false_type {};
```

```
template <template <typename...> typename Template,
          typename Type>
struct is instance of: std::false type {};
```
template <template <typename...> typename Template, typename... Args> struct **is\_instance\_of**<Template, Template<Args...>>: std::**true**\_type {};

```
Slow introduction Compile-timeMeta informationGenerationThe End
Ropes
```

```
template <template <typename...> typename Template,
          typename Type>
struct is instance of: std::false type {}:
template <template <typename...> typename Template,
          typename... Args>
struct is instance of<Template, Template<Args...>>: std::true type {};
template <template <typename...> typename Template,
          typename Type>
```

```
constexpr bool is instance of v =is instance of<Template, Type>::value;
```
#### Ropes

template <template <typename...> typename Expected, template <typename...> typename Op, typename... Args> using is detected instance of  $=$ **is instance of**<Expected, detected t<Op, Args...>>;

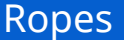

#### is\_detected\_instance\_of<binary\_node\_tag, has\_node\_type\_tag,  $T$

```
template <typename Left, typename Right>
struct binary node tag { using left = Left; using right = Right; };
template <typename Left, typename Right>
struct node {
    Left left;
    Right right;
    using node_type_tag = binary_node_tag<Left, Right>;
```
#### ■ Tags are fixed

 $\blacksquare$  Extending a type is difficult

```
template <typename Left, typename Right, typename BaseMeta>
struct node {
    Left left;
    Right right;
    using meta t =tuple_prepend_t<
            binary_node_tag<Left, Right>,
            BaseMeta
        >;
};
```
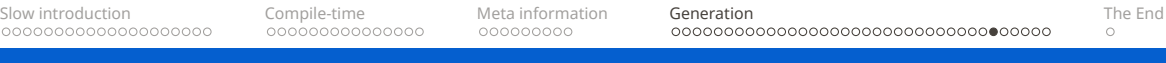

#### Does a type have a specific tag?

#### (false || ... || is\_instance\_of<**specific\_tag**, Ts>);

Finding a specific tag:

```
if constexpr (is instance of<Tag, T>) {
    return tuple_append_t<Acc, T>{};
} else {
    return T{};
}
```
- $\blacksquare$  We have a way to check for a tag (like is detected v)
- And we can get the tag (like detected  $t$ )
- $\blacksquare$  Difference multiple instances of the same tag, tag meta-data

```
template <typename SourceNode>
struct enriched node {
    using meta t =tuple_prepend_t<
            enriched_node_tag<SourceNode>,
            some_common_tag<42>,
            typename SourceNode::meta inheritance?
        >;
};
```
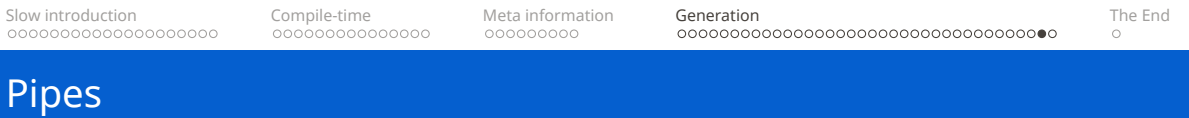

## $xs$  | filter(--) | sort | transform(--) | take(5)

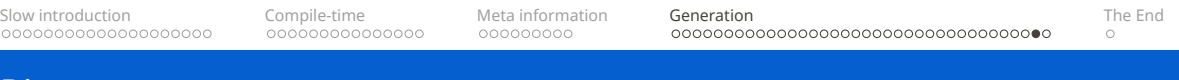

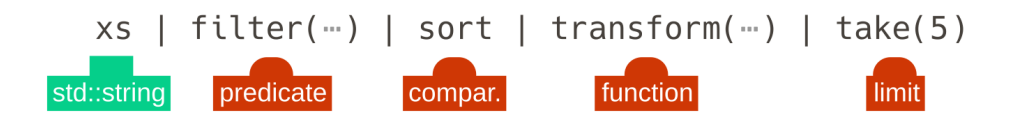

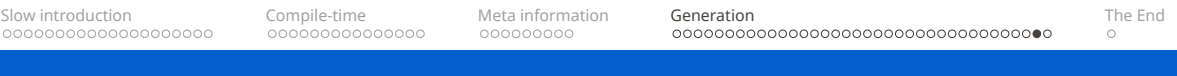

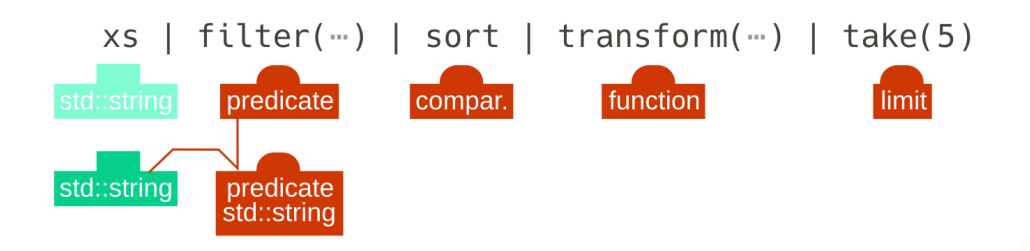

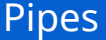

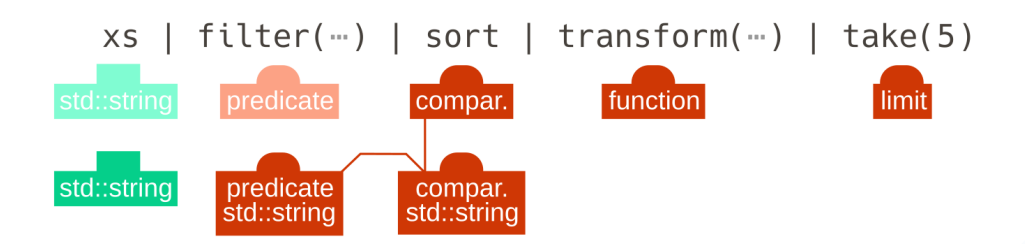

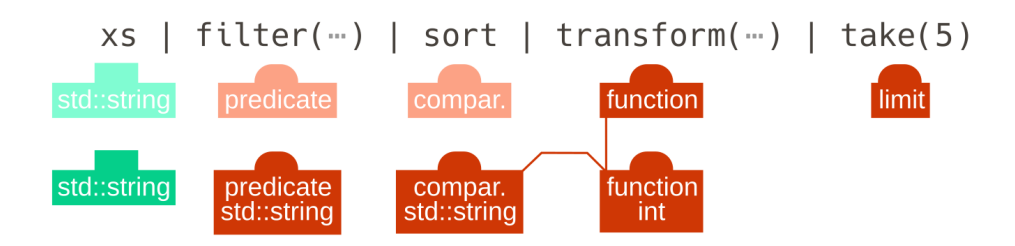

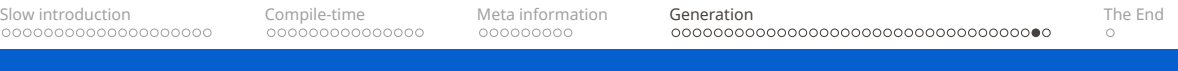

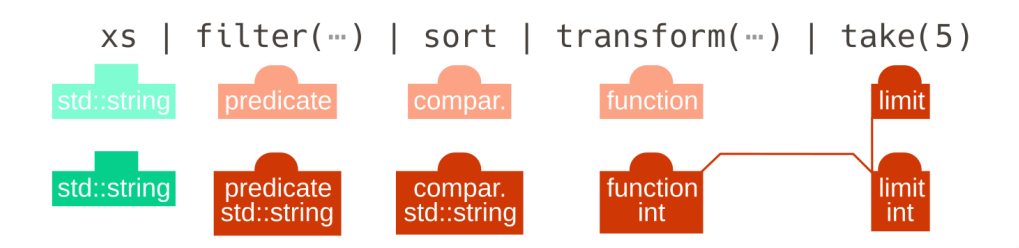

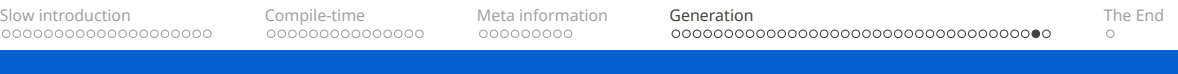

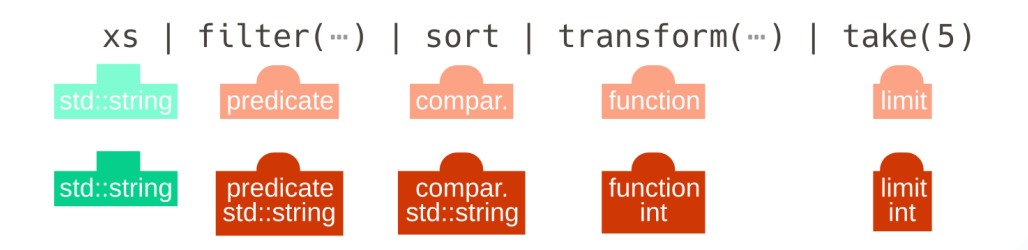

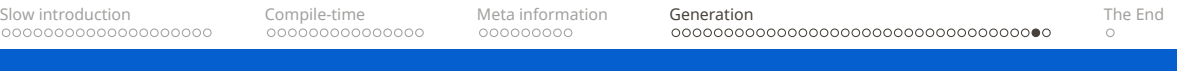

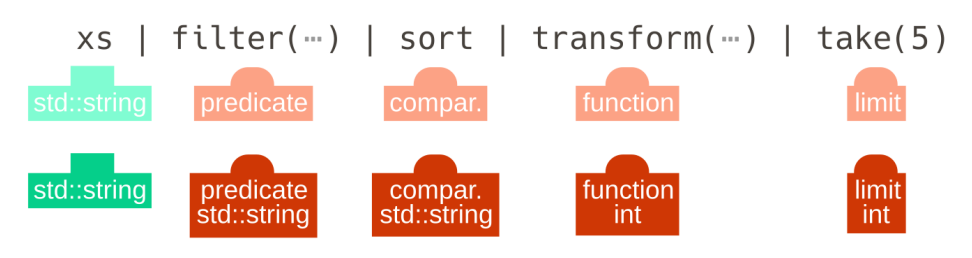

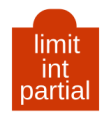

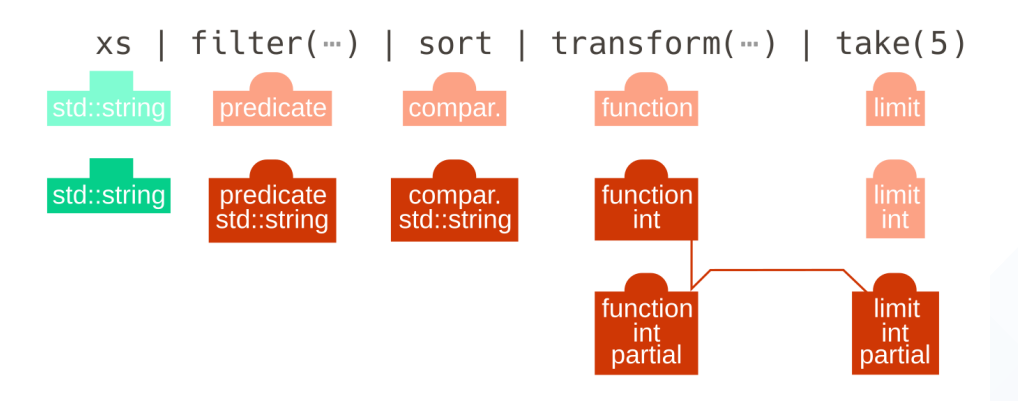

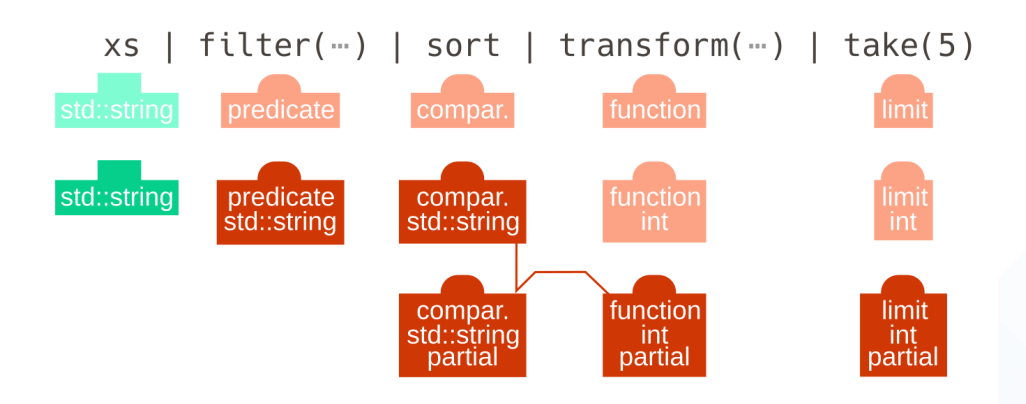

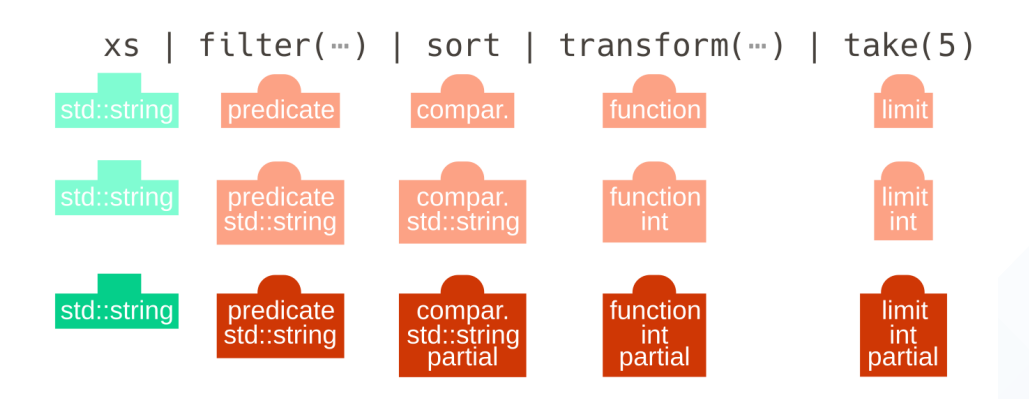

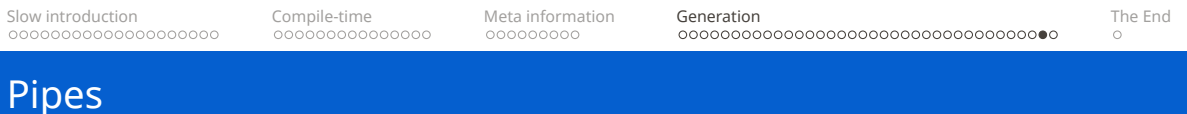

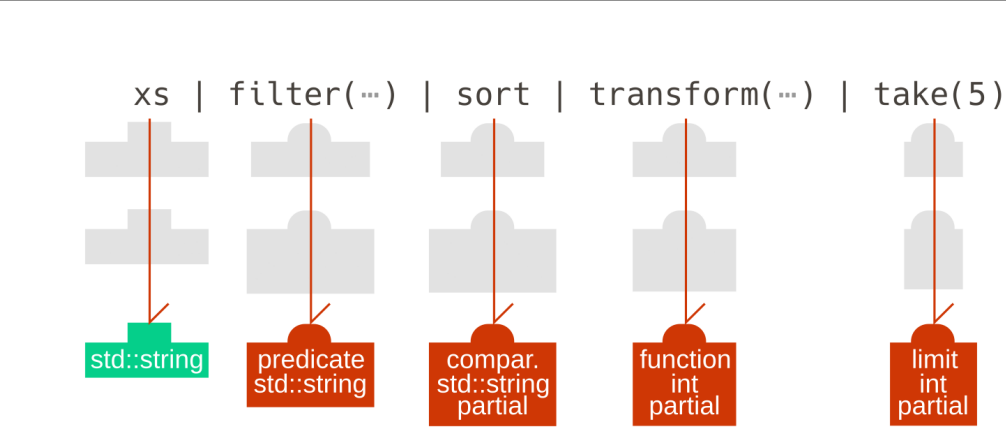

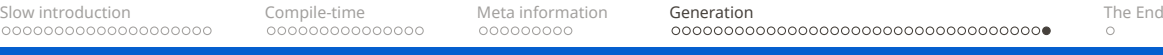

# Properties

Dynamic property system... at compile-time.

<span id="page-94-0"></span>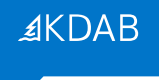

#### Web: https://**kdab.com** Mail: **ivan.cukic@kdab.com**

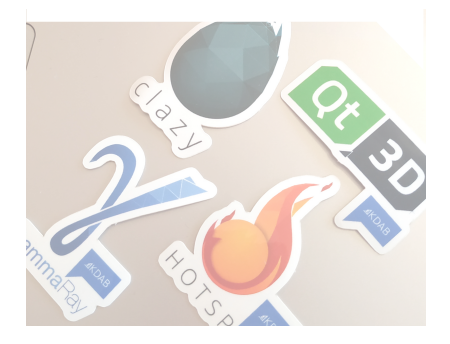

#### Web: https://**cukic.co** Mail: **ivan@cukic.co** Twitter: **@ivan\_cukic**

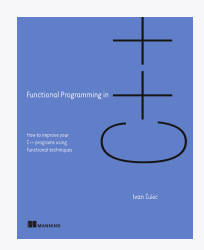

Functional Programming in C++ **cukic.co/to/fp-in-cpp**